## <span id="page-0-0"></span>1 Énoncé du problème

[On considère un quadrilatère convexe ABCD. Soient E,F,G,H les milieux respectifs de](http://ww2.ac-poitiers.fr/math/spip.php?article641) [AB],[BC],[CD],[DA]. Posons  $A_1 = \mathcal{A}(AEH), A_2 = \mathcal{A}(BEF), A_3 = \mathcal{A}(CFG), A_4 = \mathcal{A}(DGH)$  et  $A = \mathcal{A}(ABCD)$ [. Montrer que :](http://ww2.ac-poitiers.fr/math/spip.php?article641)

 $\sqrt[3]{A_1} + \sqrt[3]{A_2} + \sqrt[3]{A_3} + \sqrt[3]{A_4} \leq 2\sqrt[3]{A}$ 

## 2 Solution

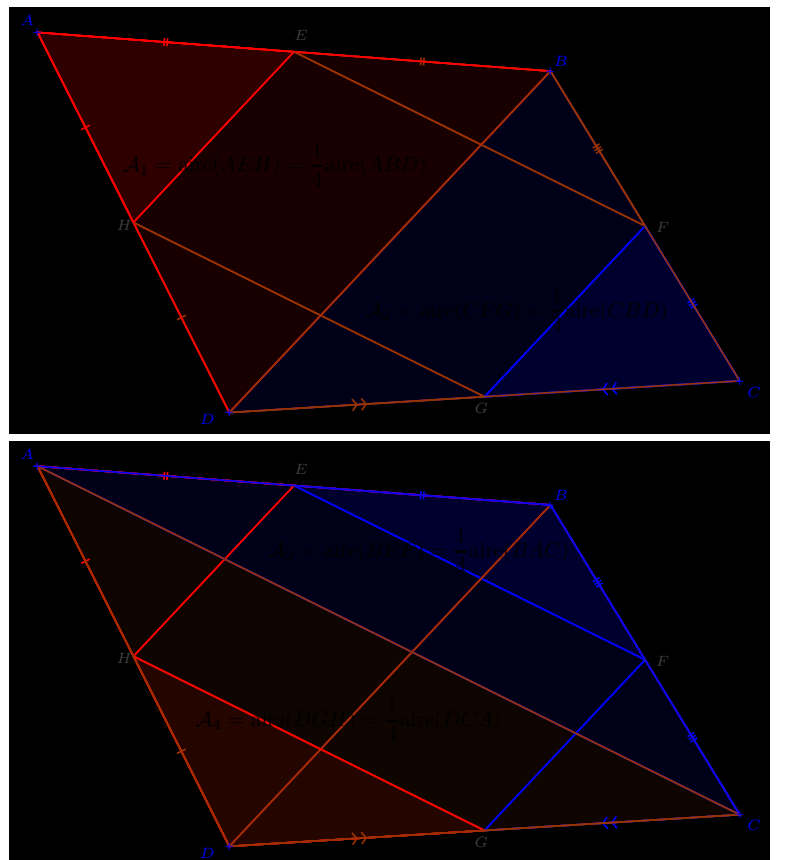

Les trianglesAEH , BEF ,CFG et DGH sont les homothétiques respectifs des triangles ABD , BAC , CBD et DCA dans le même rapport  $\frac{1}{2}$  $\frac{1}{2}$ . Comme indiqué sur les figures ci-contre, les aires sont multipliées par  $\frac{1}{4}$  $\frac{1}{4}$ . On a donc :

$$
\mathcal{A}_1 + \mathcal{A}_3 = \frac{\text{aire(ABD)} + \text{aire(CBD)}}{4} = \frac{\text{aire(ABCD)}}{4}
$$

$$
\mathcal{A}_2 + \mathcal{A}_4 = \frac{\text{aire(BAC)} + \text{aire(DCA)}}{4} = \frac{\text{aire(ABCD)}}{4}
$$
On en déduit : 
$$
\mathcal{A}_1 + \mathcal{A}_2 + \mathcal{A}_3 + \mathcal{A}_4 = \frac{\text{aire(ABCD)}}{2}
$$

$$
\frac{\mathcal{A}_1 + \mathcal{A}_2 + \mathcal{A}_3 + \mathcal{A}_4}{4} = \frac{\text{aire(ABCD)}}{8}
$$

λ

Les 4 nombres  $\mathscr{A}_i$  étant tous positifs, pour toute fonction  $f$  concave sur  $\mathbb{R}^+$ , on a :

$$
\frac{f(\mathcal{A}_1) + f(\mathcal{A}_2) + f(\mathcal{A}_3) + f(\mathcal{A}_4)}{4} \le f\left(\frac{\mathcal{A}_1 + \mathcal{A}_2 + \mathcal{A}_3 + \mathcal{A}_4}{4}\right)
$$

On peut appliquer cette inégalité à la fonction racine cubique dont la dérivée seconde est *f*″ : *x* → − <del>−</del>  $\frac{2}{9}x^{-\frac{5}{3}}$ . Une étude de signe évidente nous assure de la concavité de la fonction racine cubique sur  $\mathbb{R}^+$ , on en déduit :

$$
\frac{\sqrt[3]{\mathcal{A}_1} + \sqrt[3]{\mathcal{A}_2} + \sqrt[3]{\mathcal{A}_3} + \sqrt[3]{\mathcal{A}_4}}{4} \le \sqrt{\frac{\text{aire(ABCD)}}{8}} = \frac{\sqrt[3]{\mathcal{A}}}{2}
$$
  
Donc: 
$$
\sqrt[3]{\mathcal{A}_1} + \sqrt[3]{\mathcal{A}_2} + \sqrt[3]{\mathcal{A}_3} + \sqrt[3]{\mathcal{A}_4} \le 2\sqrt[3]{\mathcal{A}}
$$